## 保険病名の確認方法

## 統合画像システム「Monolith (モノリス)」 を起動します

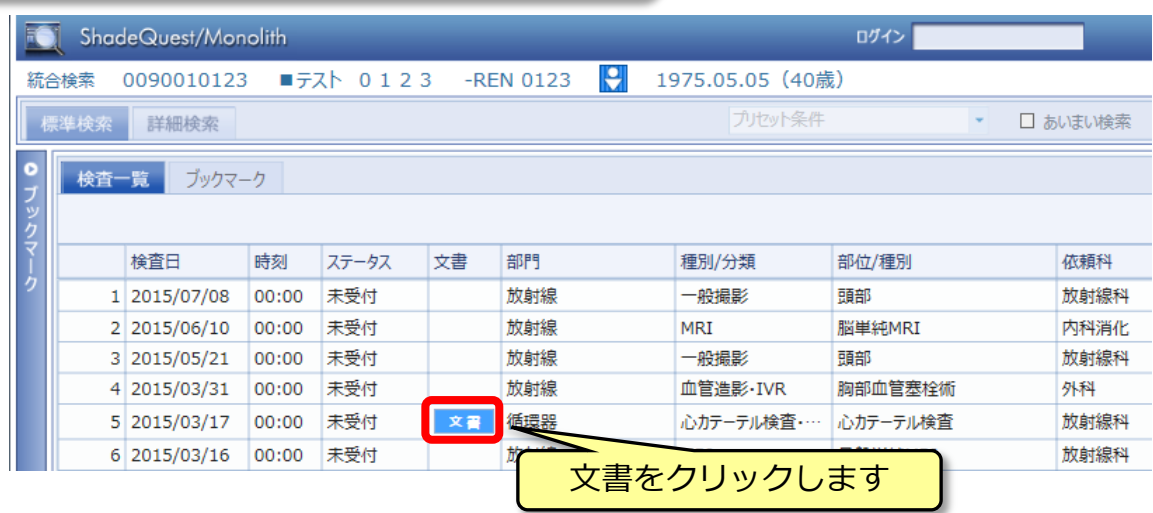

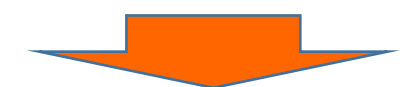

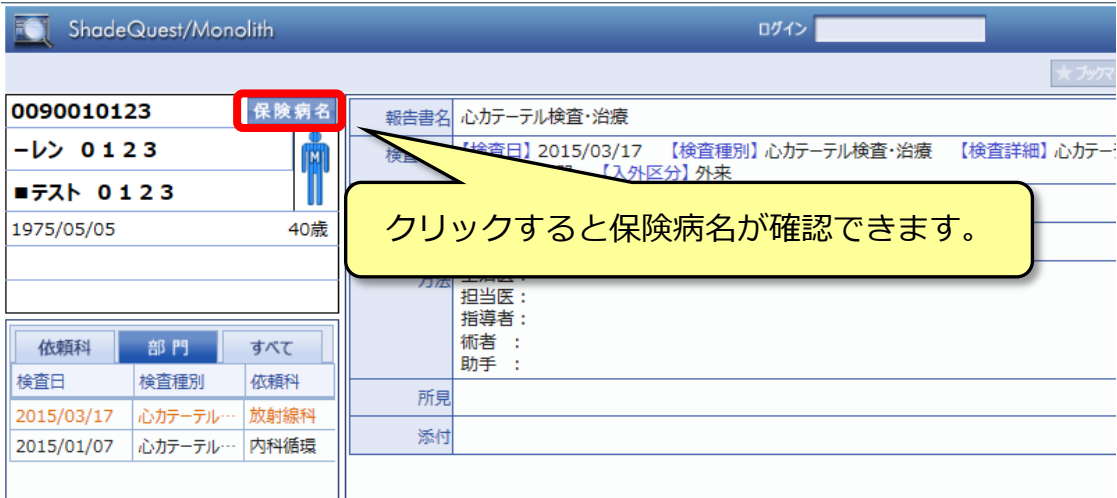